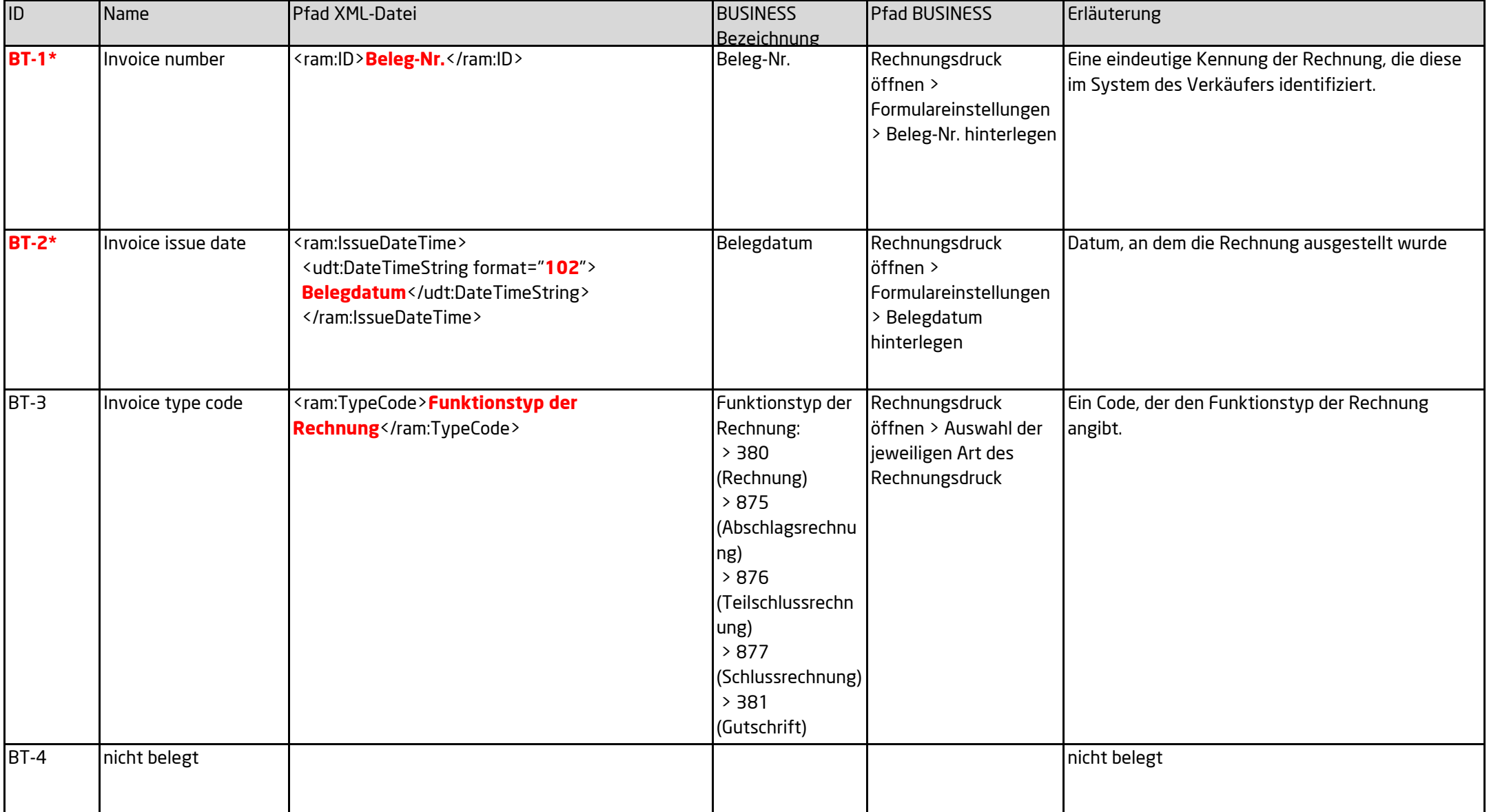

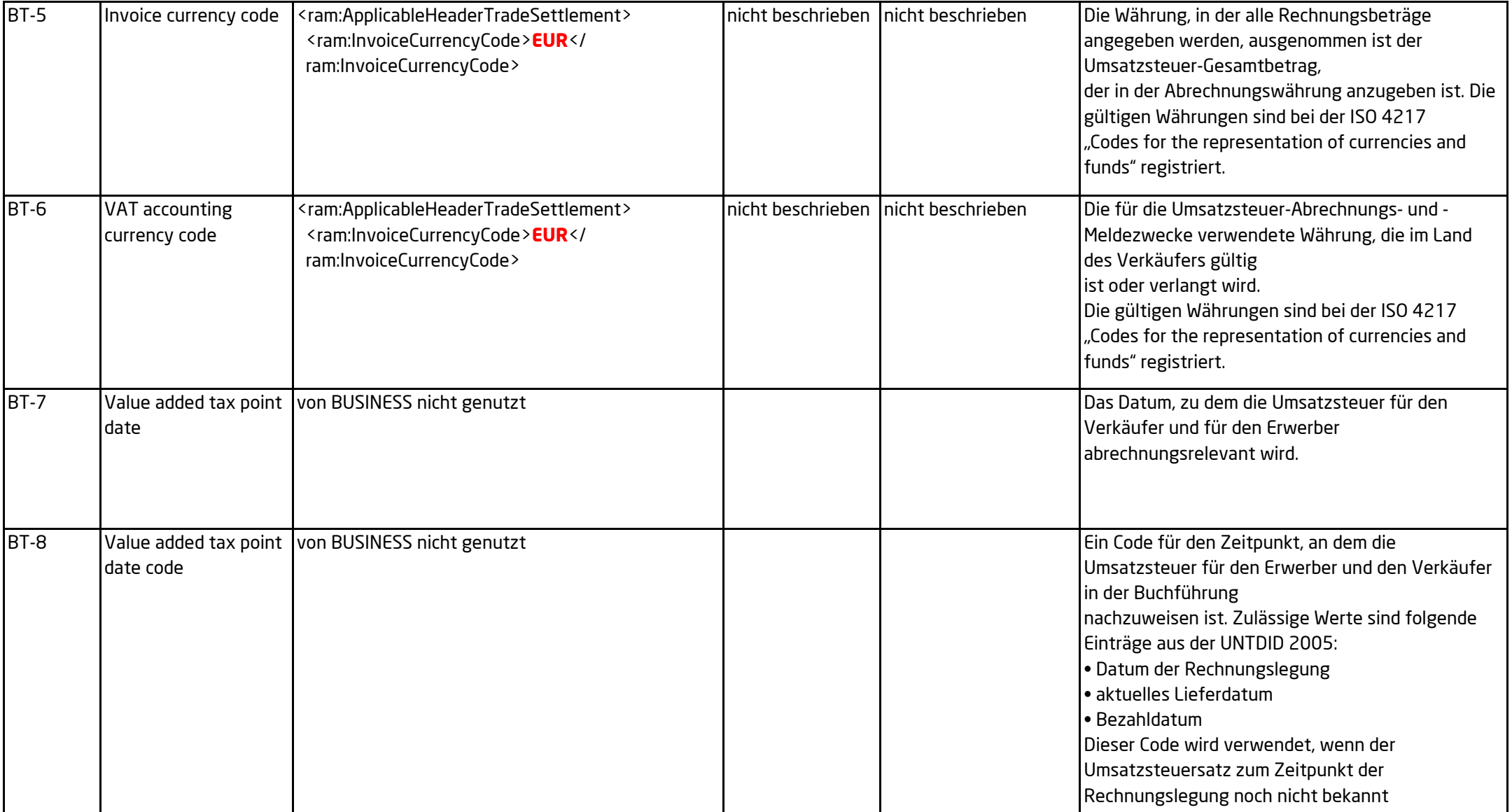

ist.

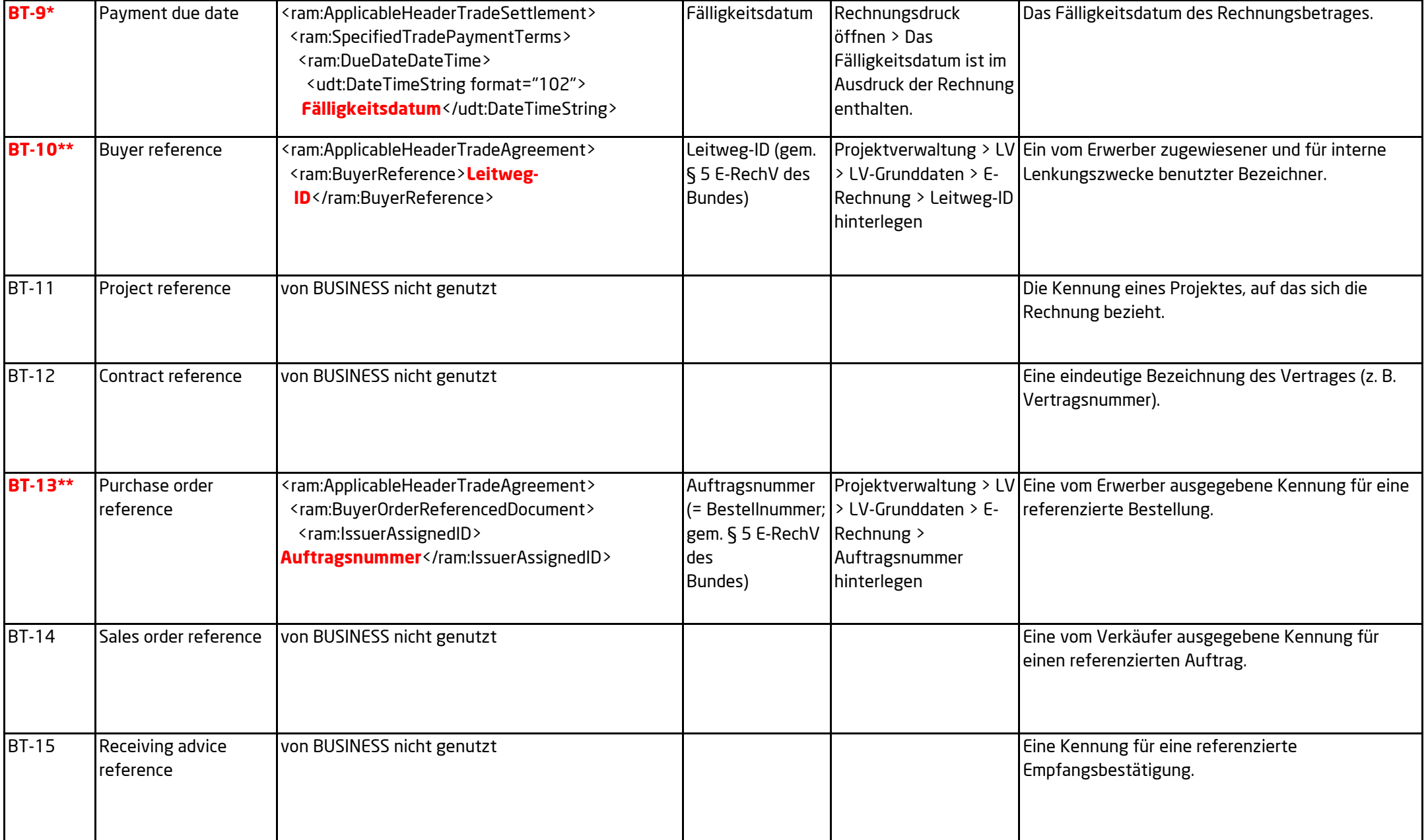

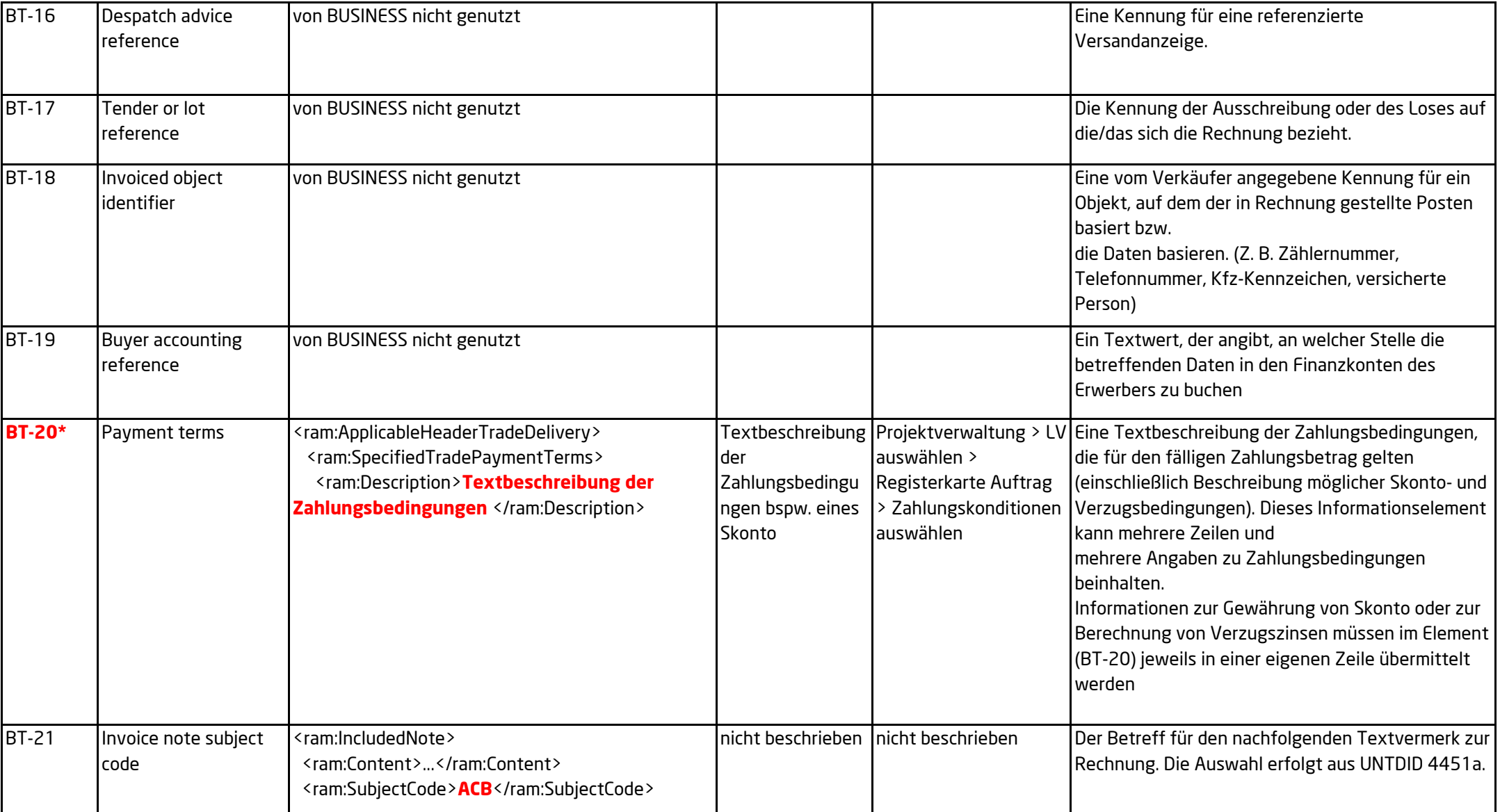

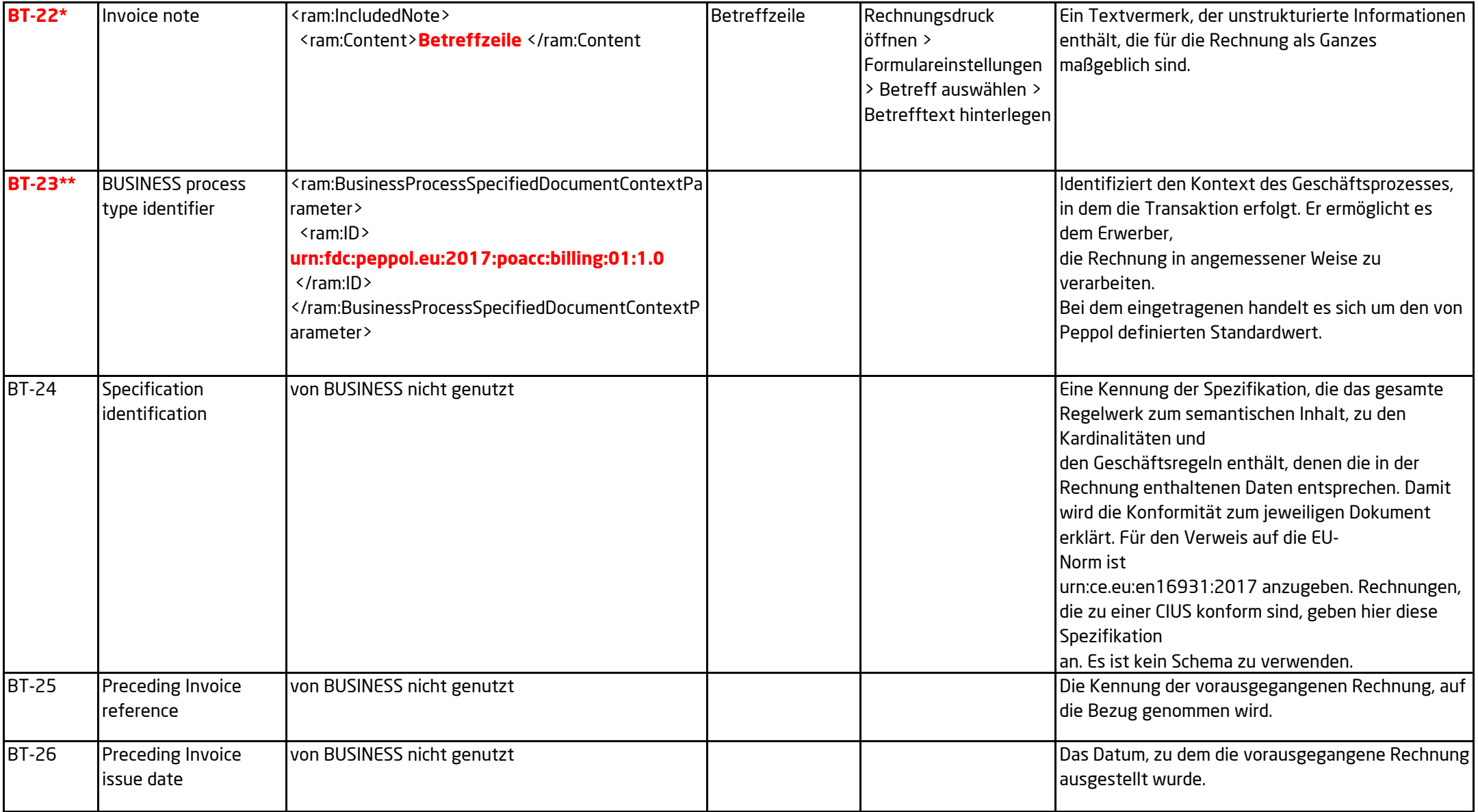

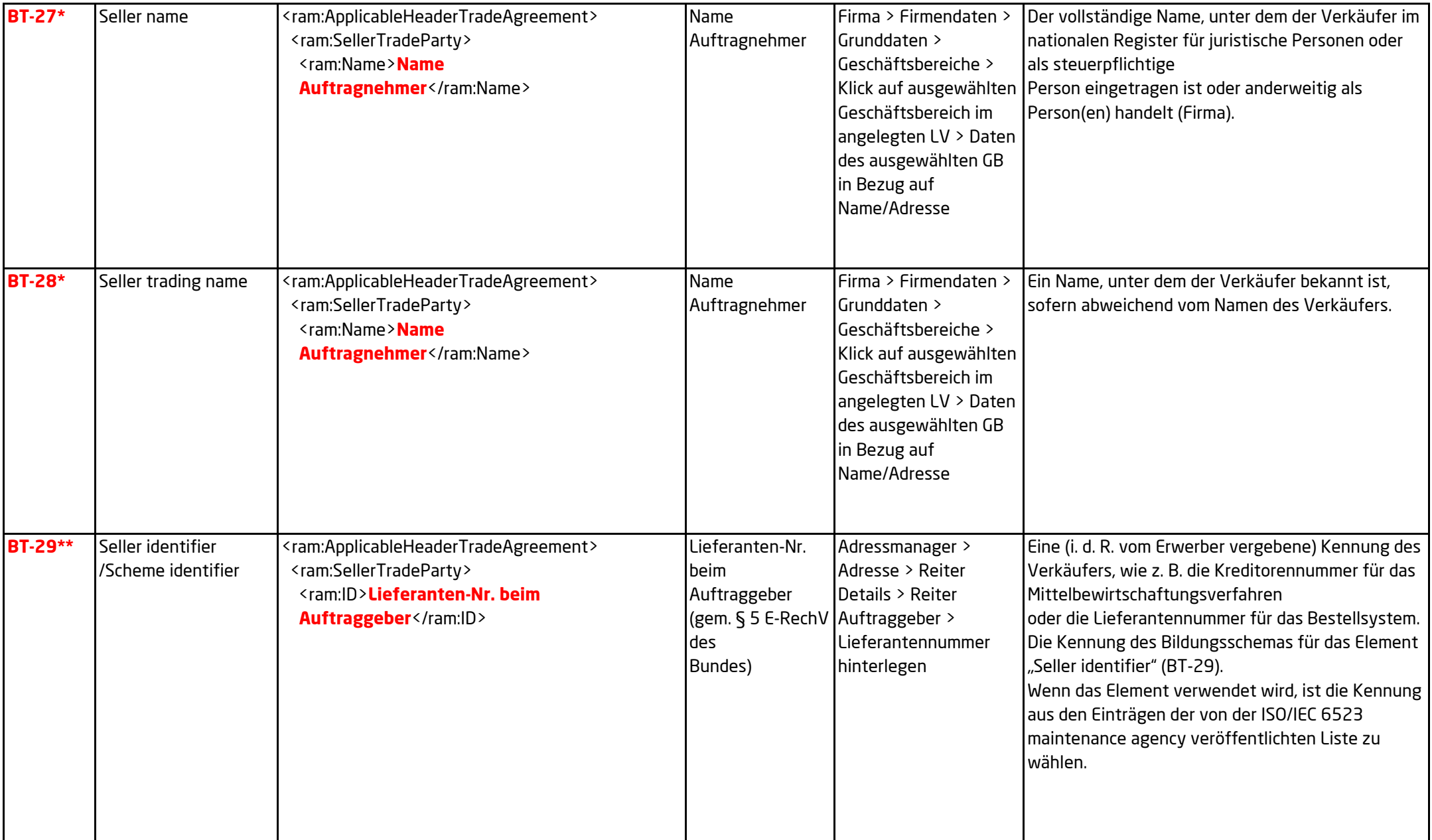

![](_page_6_Picture_224.jpeg)

![](_page_7_Picture_216.jpeg)

![](_page_8_Picture_263.jpeg)

![](_page_9_Picture_174.jpeg)

![](_page_10_Picture_190.jpeg)

![](_page_11_Picture_220.jpeg)

![](_page_12_Picture_187.jpeg)

![](_page_13_Picture_176.jpeg)

![](_page_14_Picture_226.jpeg)

![](_page_15_Picture_171.jpeg)

![](_page_16_Picture_195.jpeg)

![](_page_17_Picture_156.jpeg)

![](_page_18_Picture_164.jpeg)

![](_page_19_Picture_241.jpeg)

![](_page_20_Picture_198.jpeg)

![](_page_21_Picture_243.jpeg)

![](_page_22_Picture_165.jpeg)

![](_page_23_Picture_216.jpeg)

![](_page_24_Picture_211.jpeg)

![](_page_25_Picture_249.jpeg)

![](_page_26_Picture_253.jpeg)

![](_page_27_Picture_191.jpeg)

![](_page_28_Picture_192.jpeg)

![](_page_29_Picture_241.jpeg)

![](_page_30_Picture_176.jpeg)

![](_page_31_Picture_192.jpeg)

![](_page_32_Picture_246.jpeg)

![](_page_33_Picture_152.jpeg)

![](_page_34_Picture_104.jpeg)